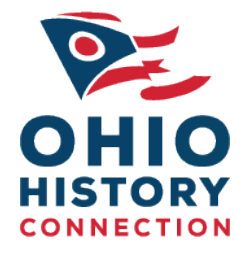

## Chronicling America and History Day Research Webinar Transcript

Presented on September 13, 2011

## Background

The Ohio History Connection, in conjunction with the National Digital Newspaper Program, presented a free webinar demonstrating how to use the Library of Congress's Chronicling America for educators, History Day coordinators. One contact hour was provided to all educators attending the webinar.

## About the Chronicling America and History Day Research Webinar

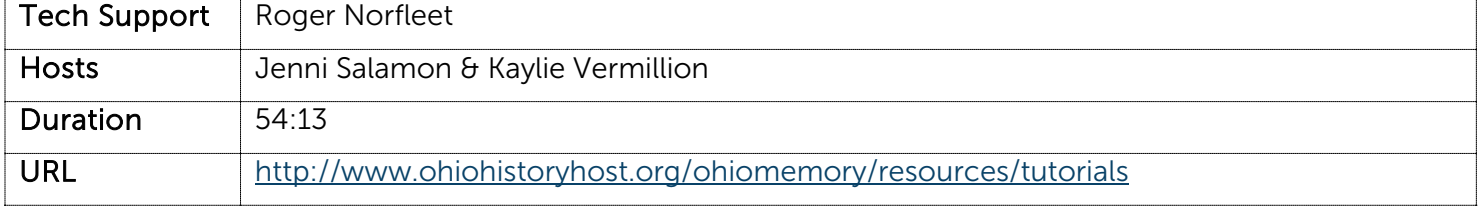

## 7:06 Roger Norfleet

Thank you everyone for joining us this evening for our "Learning How to Use Chronicling America" webinar. My name is Roger. You will see me listed in the Attendee list as Roger /Tech Support. Looks like everyone has signed on and hopefully everyone is able to hear me and was able to hear the music. We're going to get started here in just a few minutes. I'll be turning everything over to your hosts, Jenni and Kaylie, who will be going through the presentation tonight. But just a few quick technical things before we do get started.

If you do have any questions, you will be using the chat box, so please feel free to type any questions in there, and Jenni, Kaylie and I will be keeping an eye on that and try to answer your questions at a convenient time and hopefully get you the answers that you need. This is all about answering your questions and kind of showing you how things are done within Chronicling America.

If you have any issues within the presentation, please feel free to send a message in the chat box and then what I will do is I will open up a private chat with you, and you will see that in the lower right hand side, another tab will come up that you have a private message from Roger.

One thing that we have had experienced in some of our prior webinars is occasionally the screen will quit moving to coincide with the speaking. If that does happen, unfortunately, the best solution that we have come up with is to actually have you sign out and then sign back in. We're honestly not quite sure what is happening, but we think that it is probably a bandwidth issue and the audio is keeping up and the visual presentation is not. And, unfortunately, the only solution to that that we have found so far is to ask you to sign off and back on. With that, I will turn everything over to your hosts, Jenni and Kaylie.

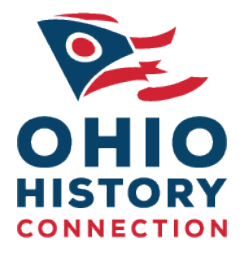

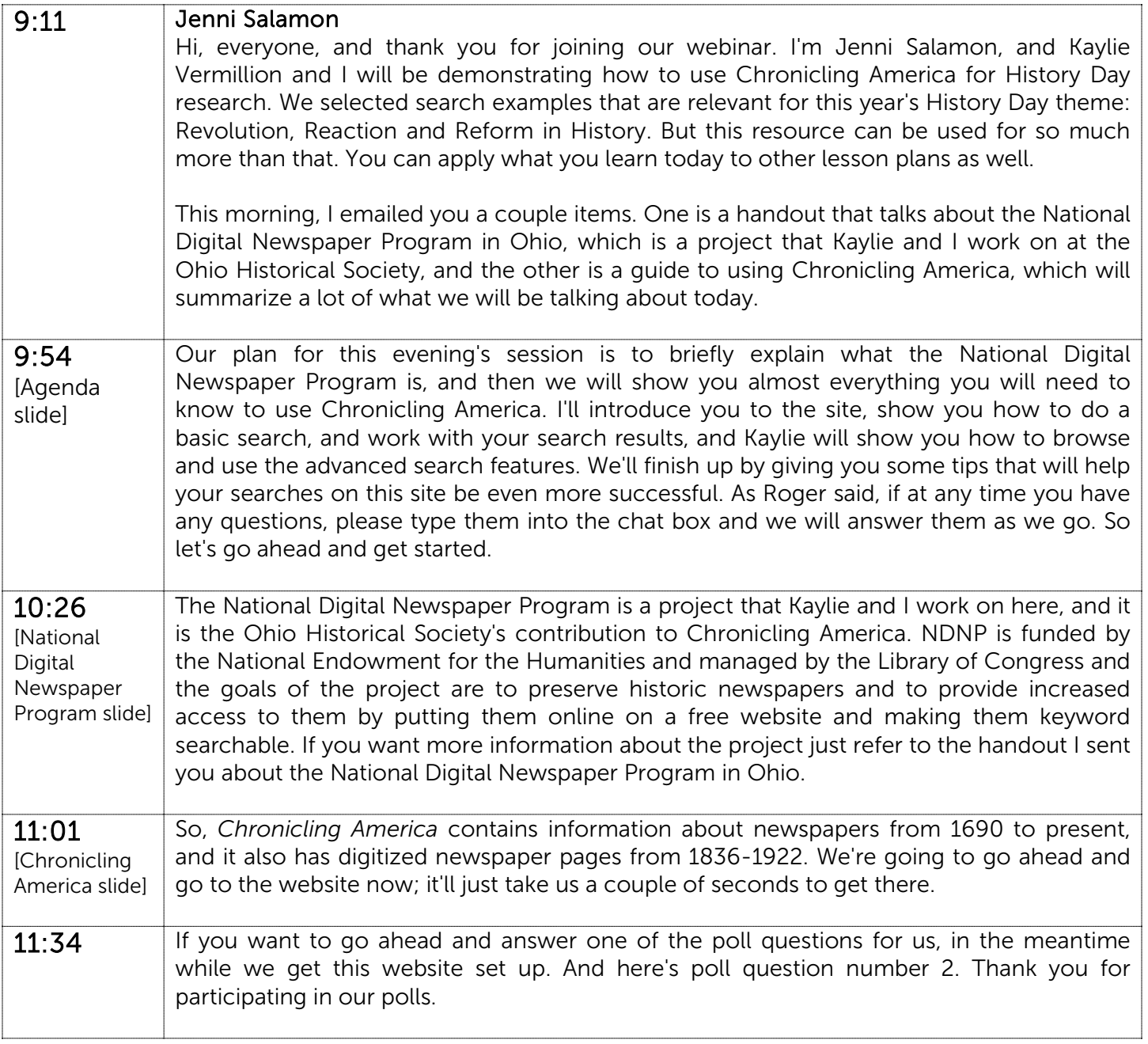

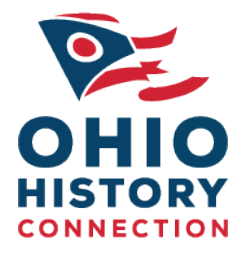

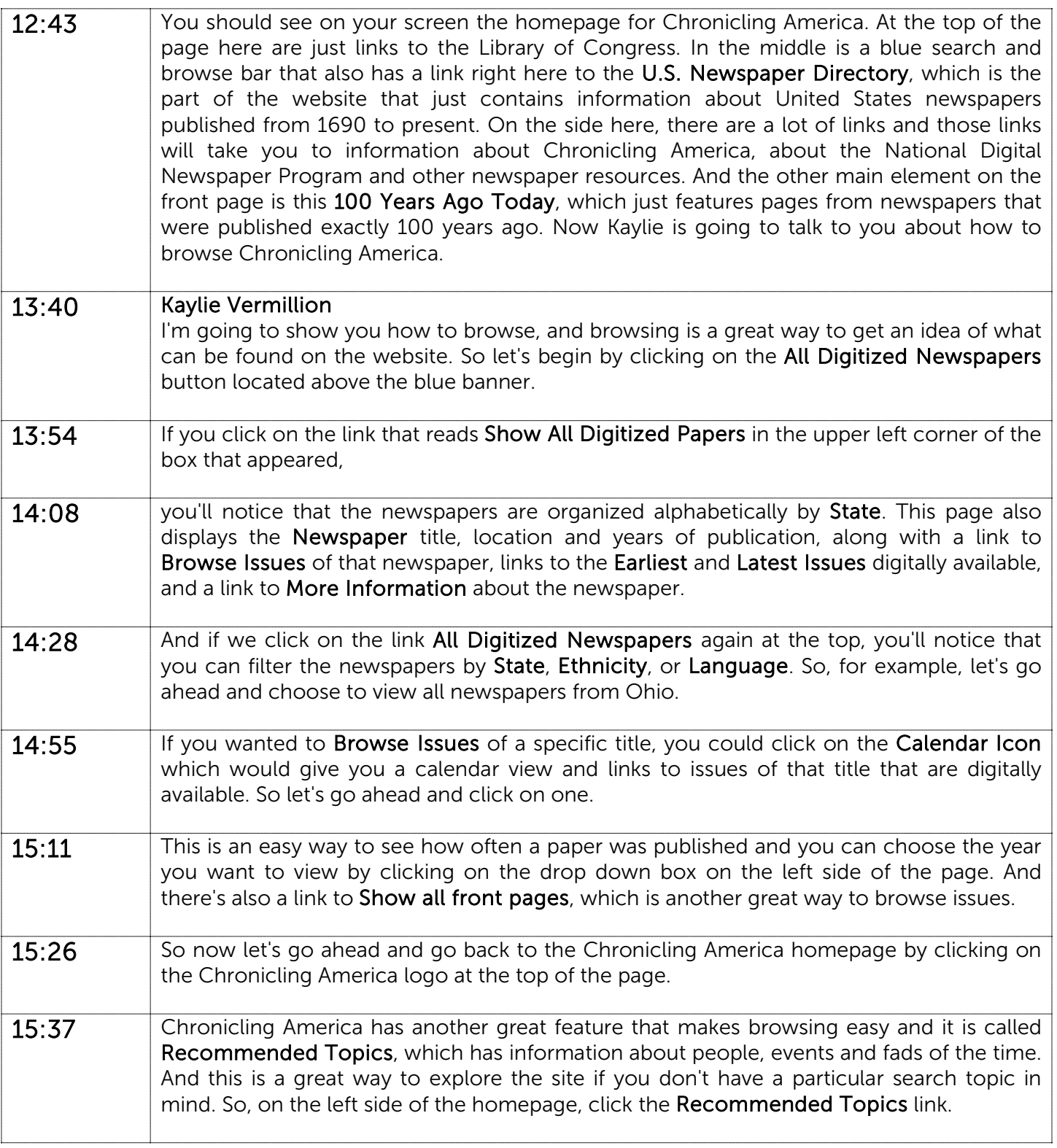

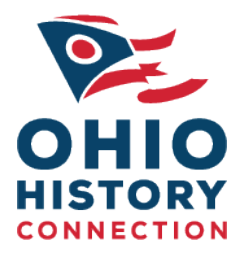

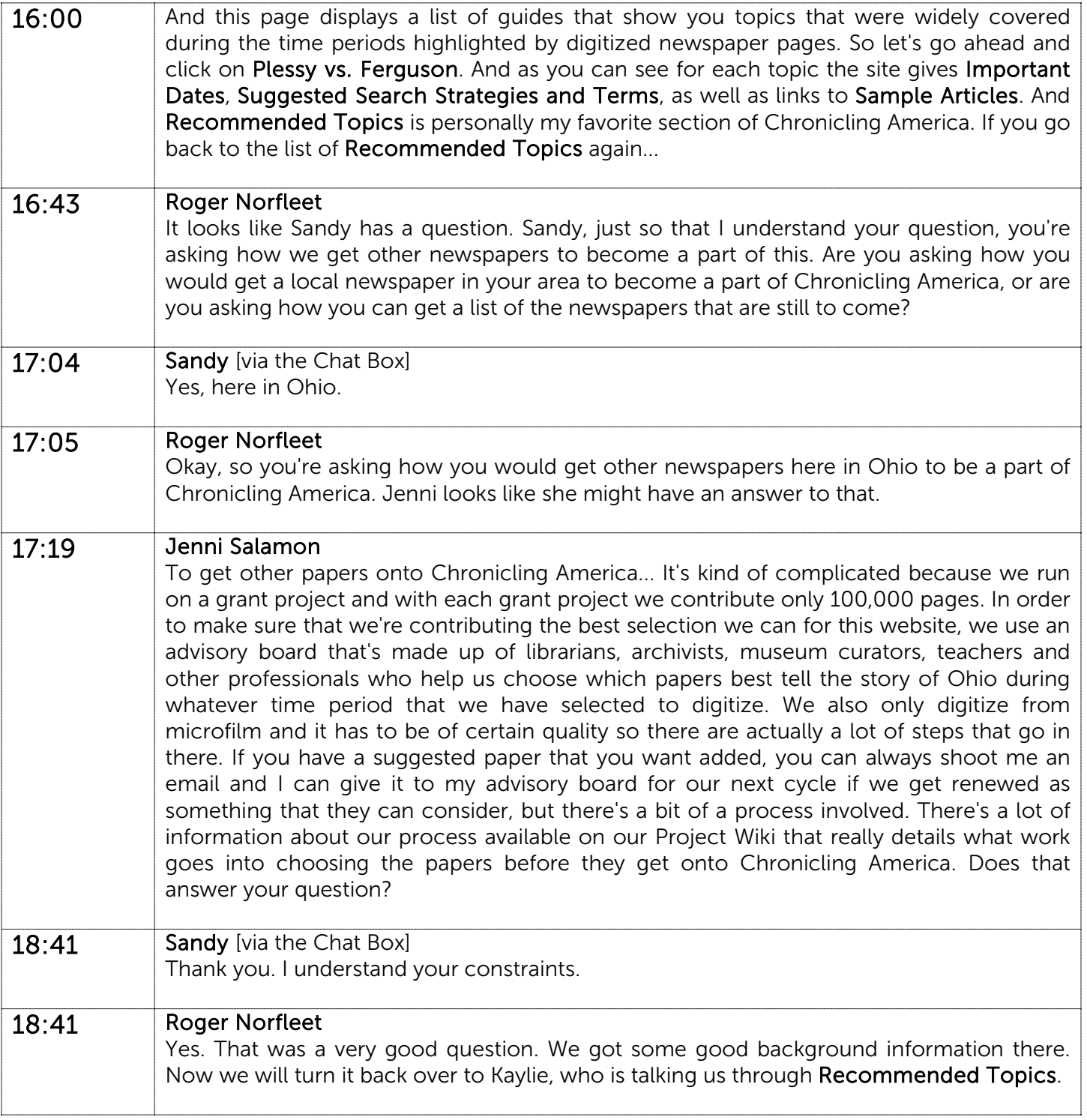

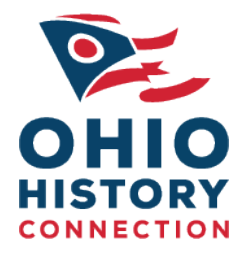

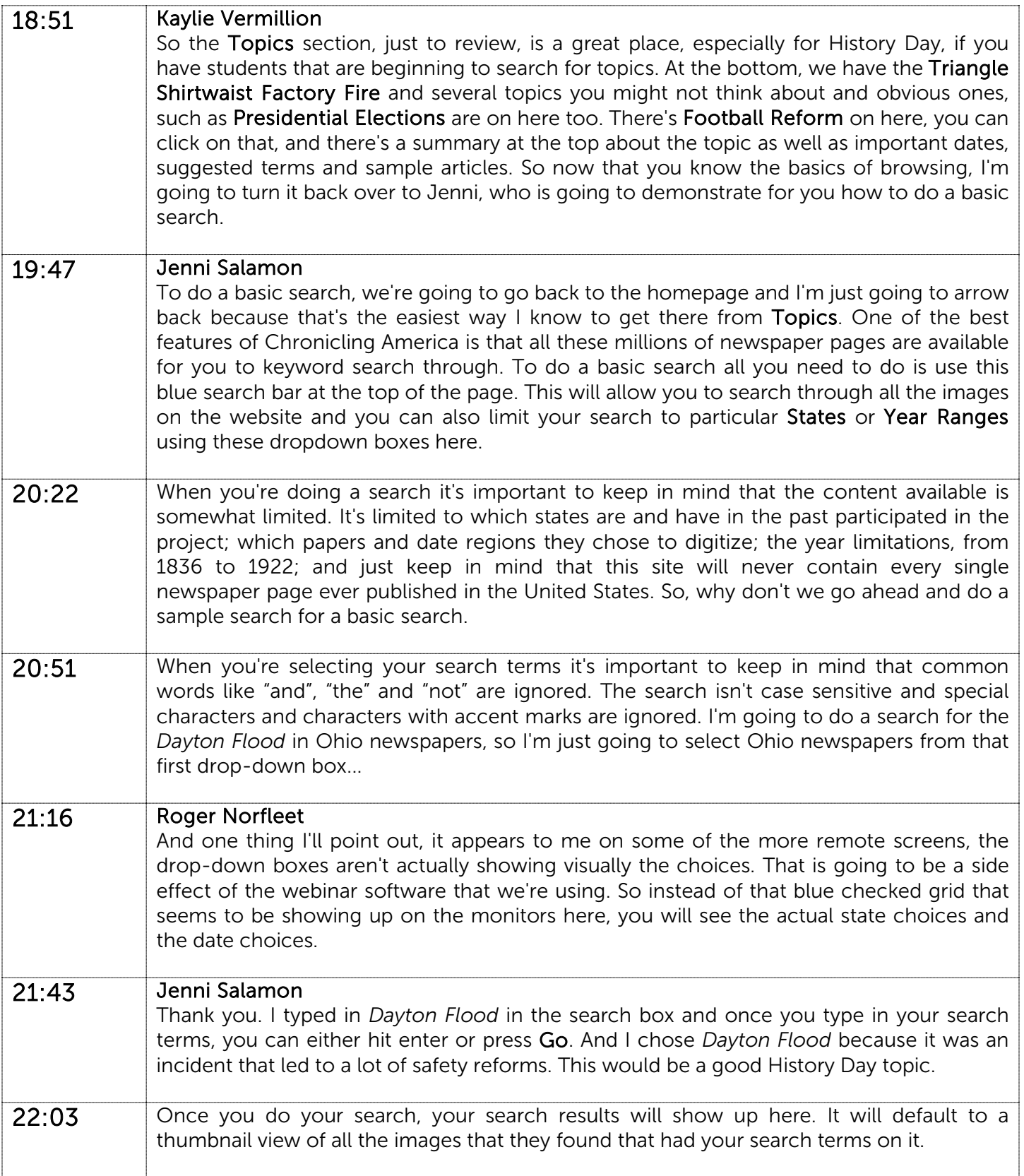

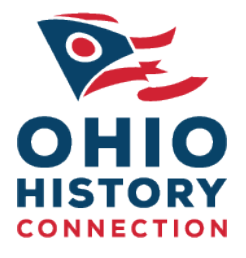

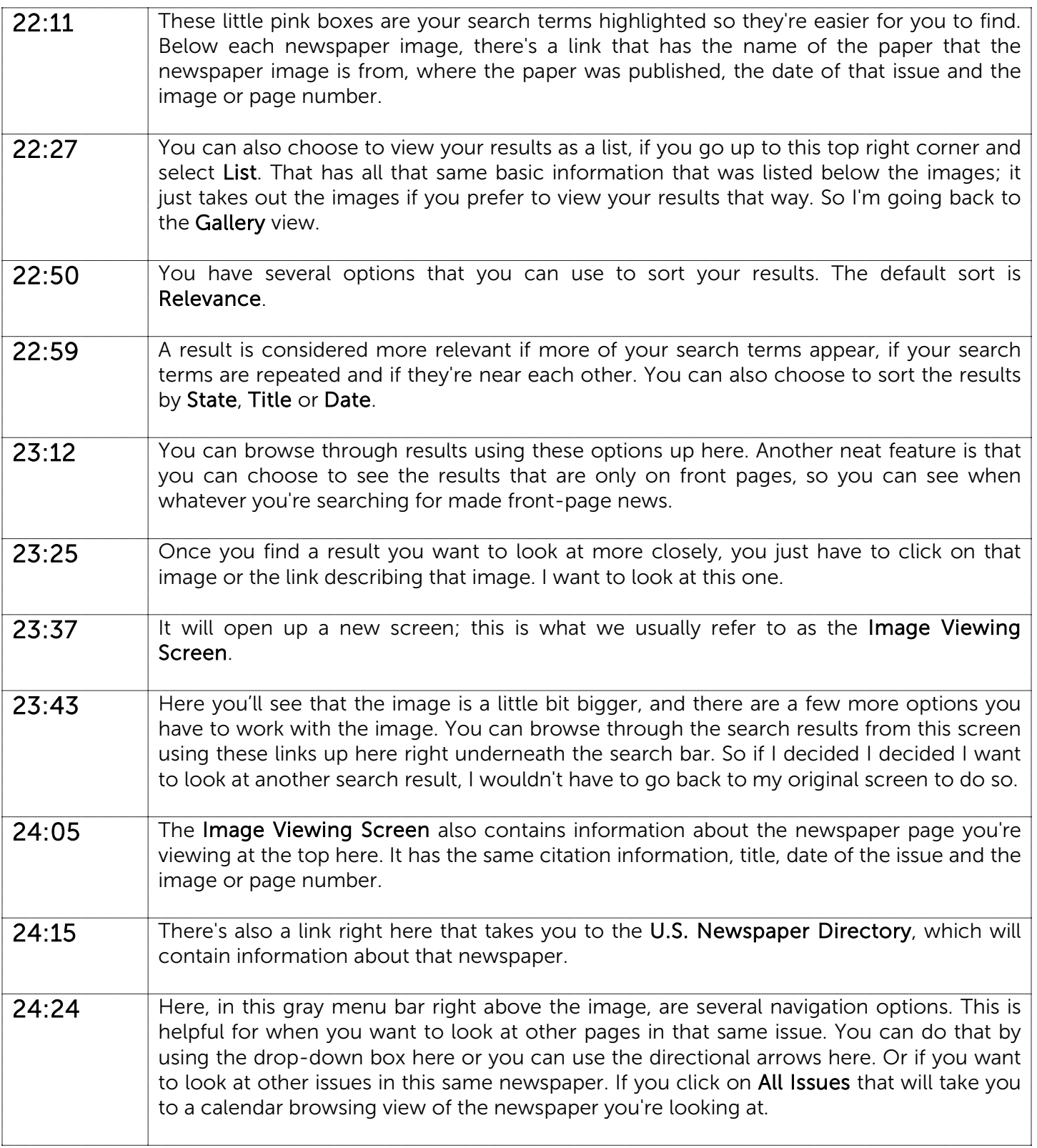

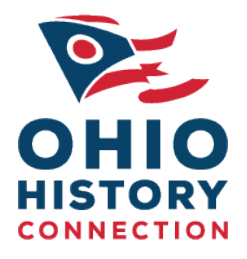

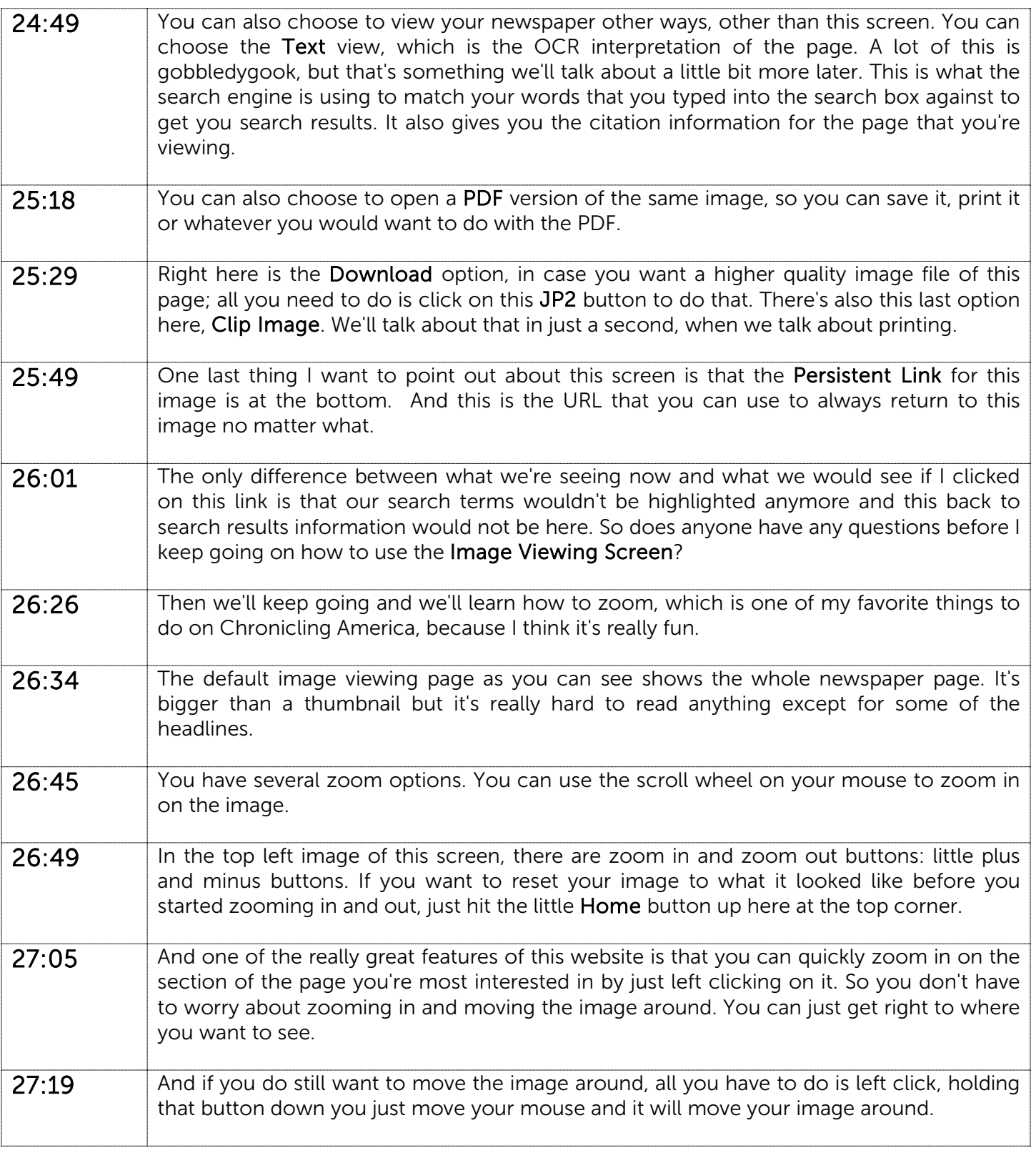

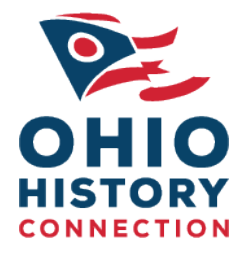

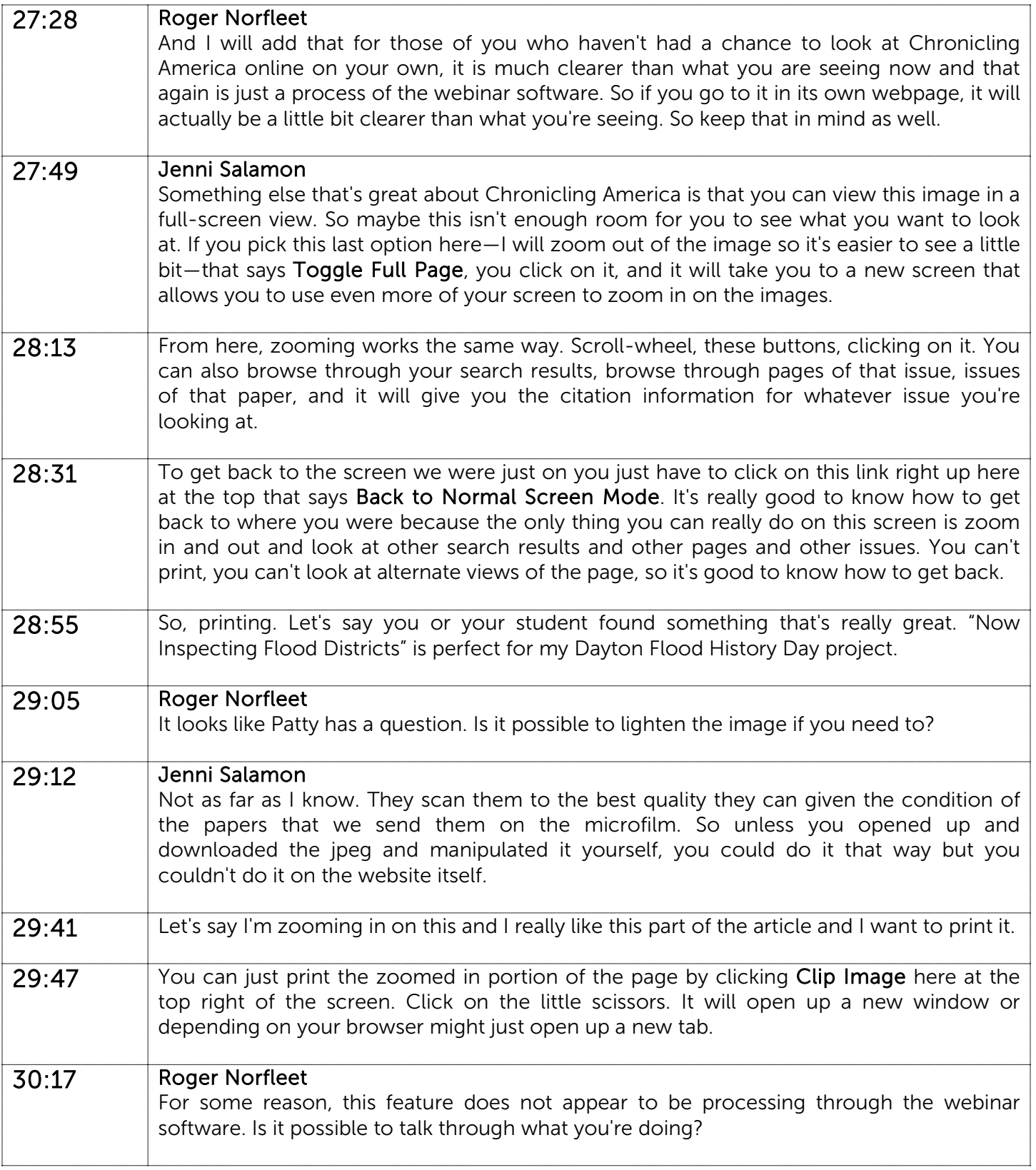

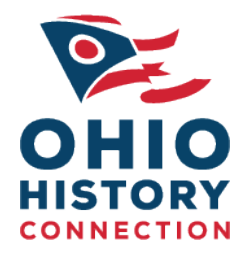

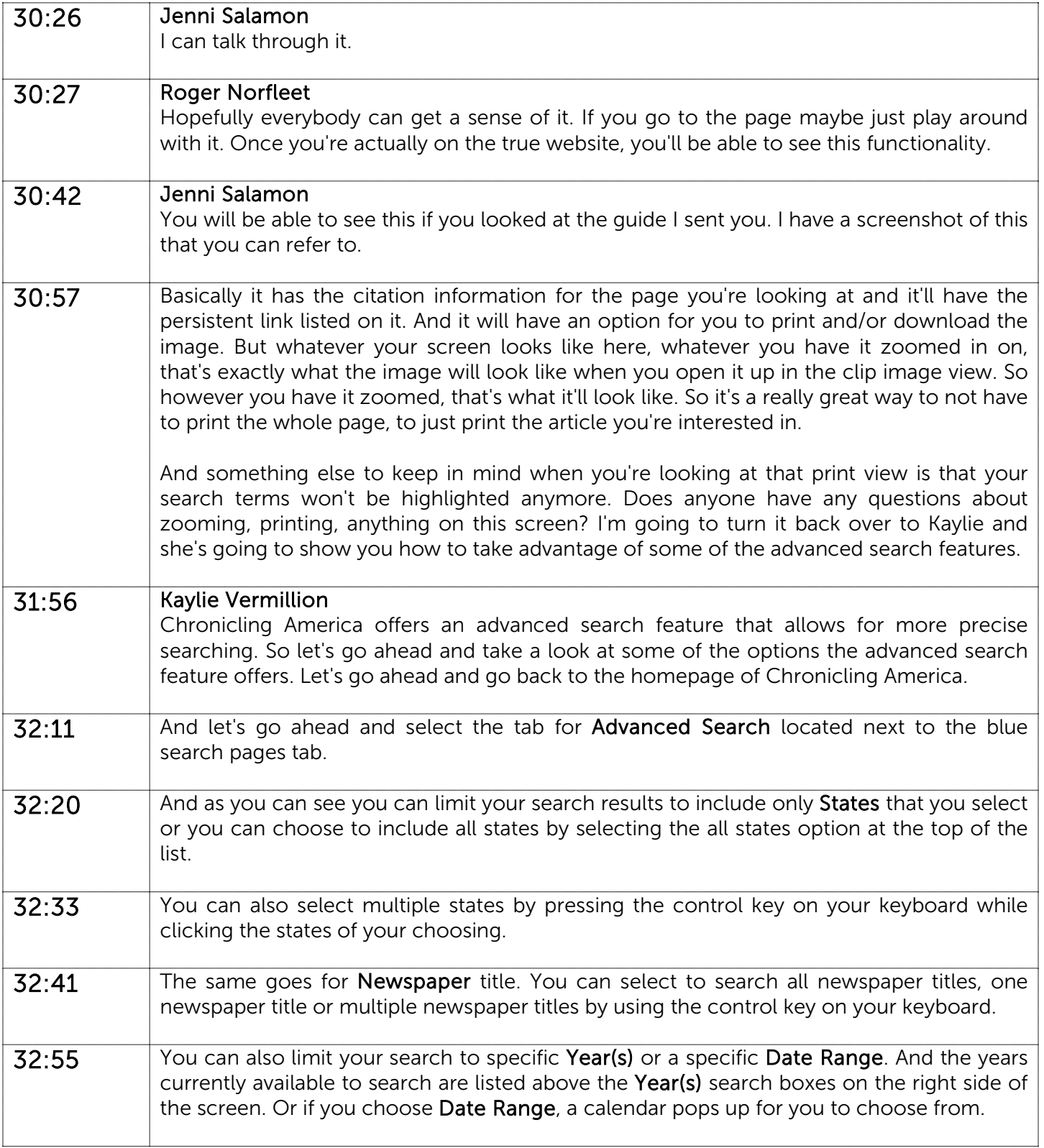

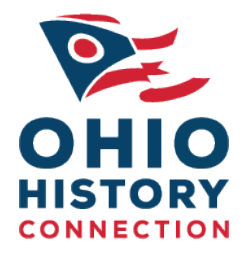

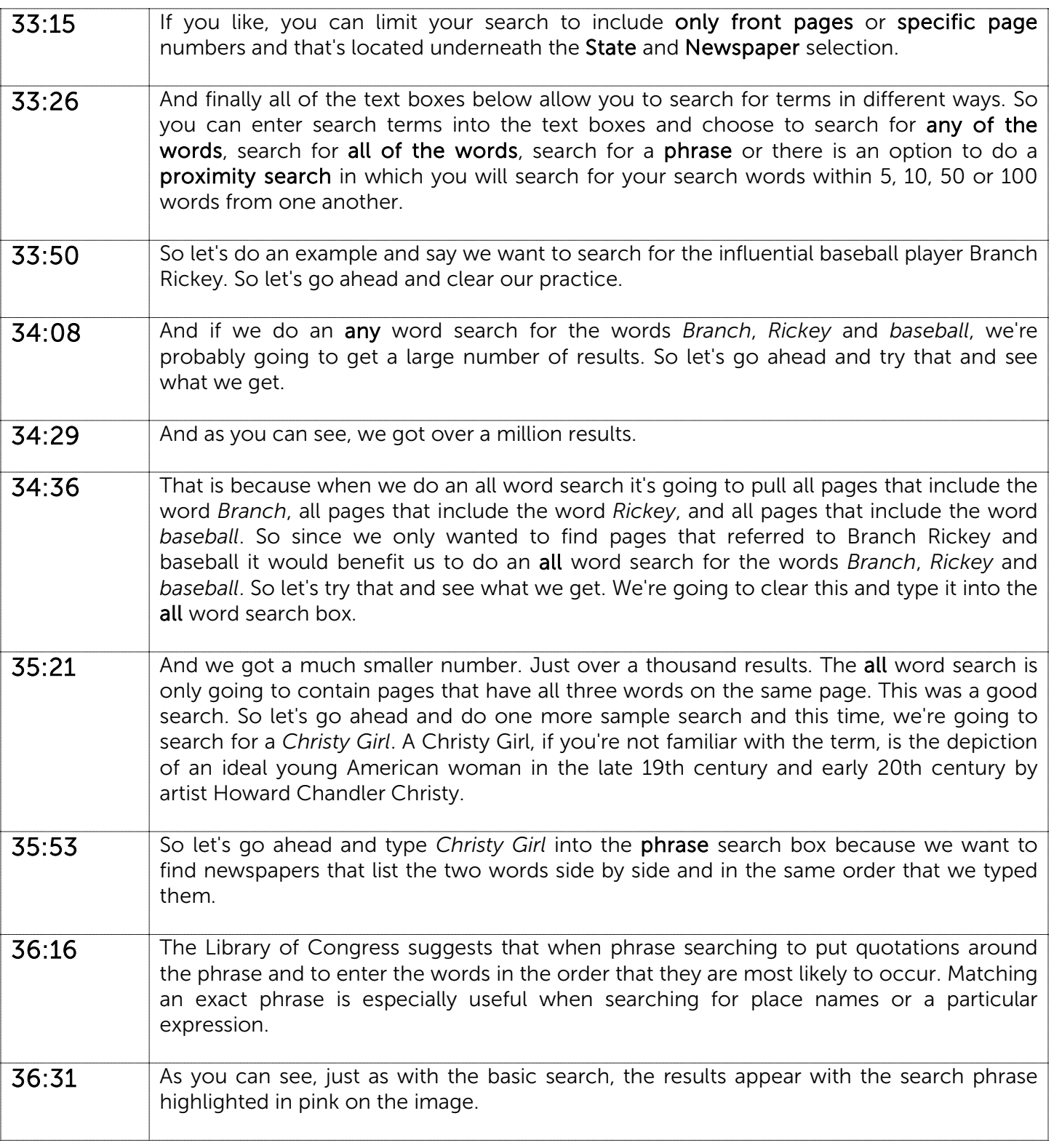

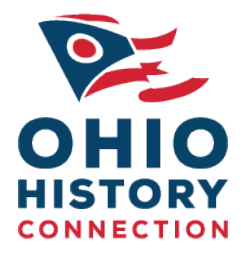

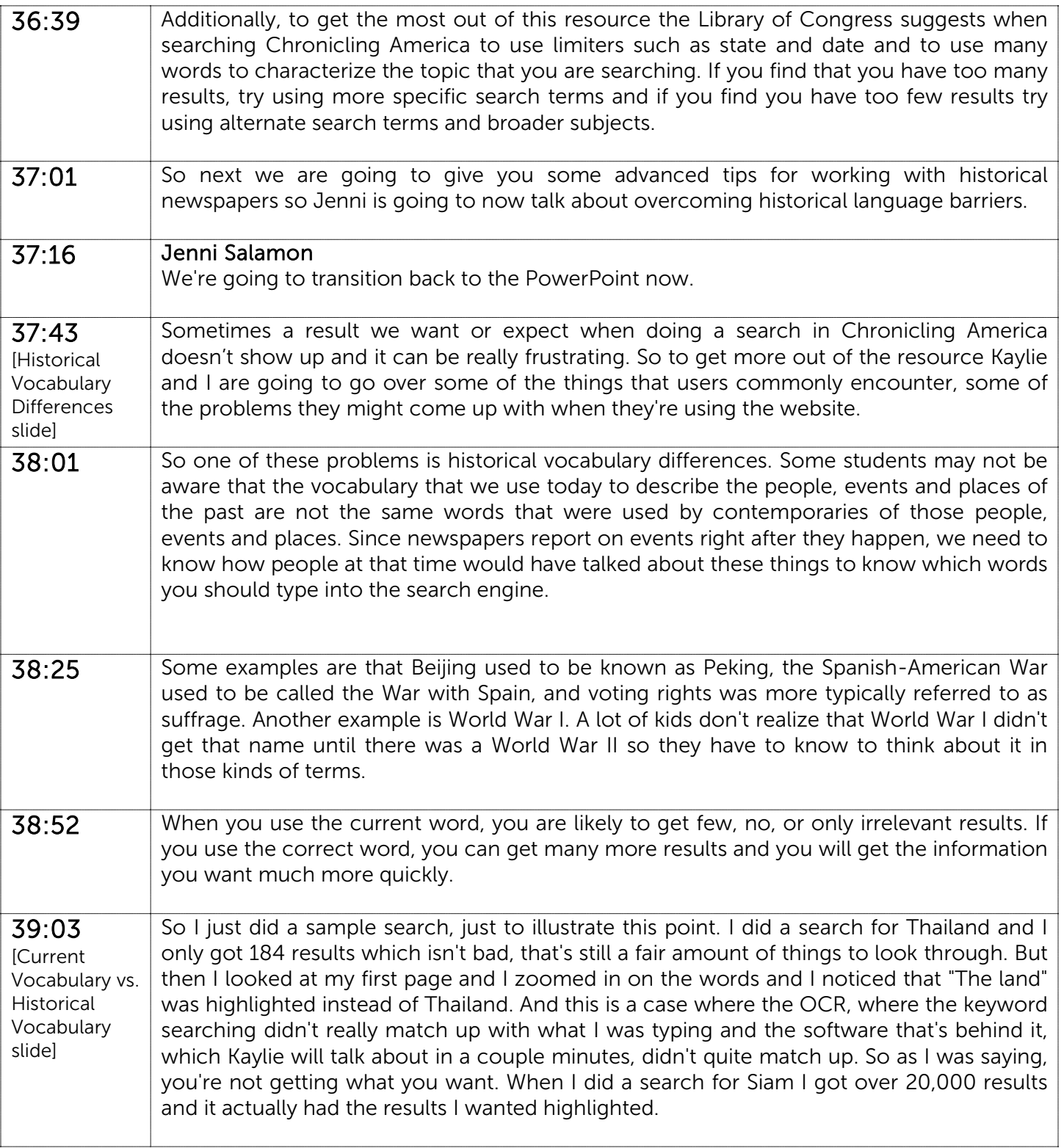

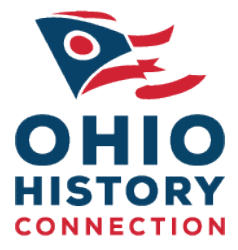

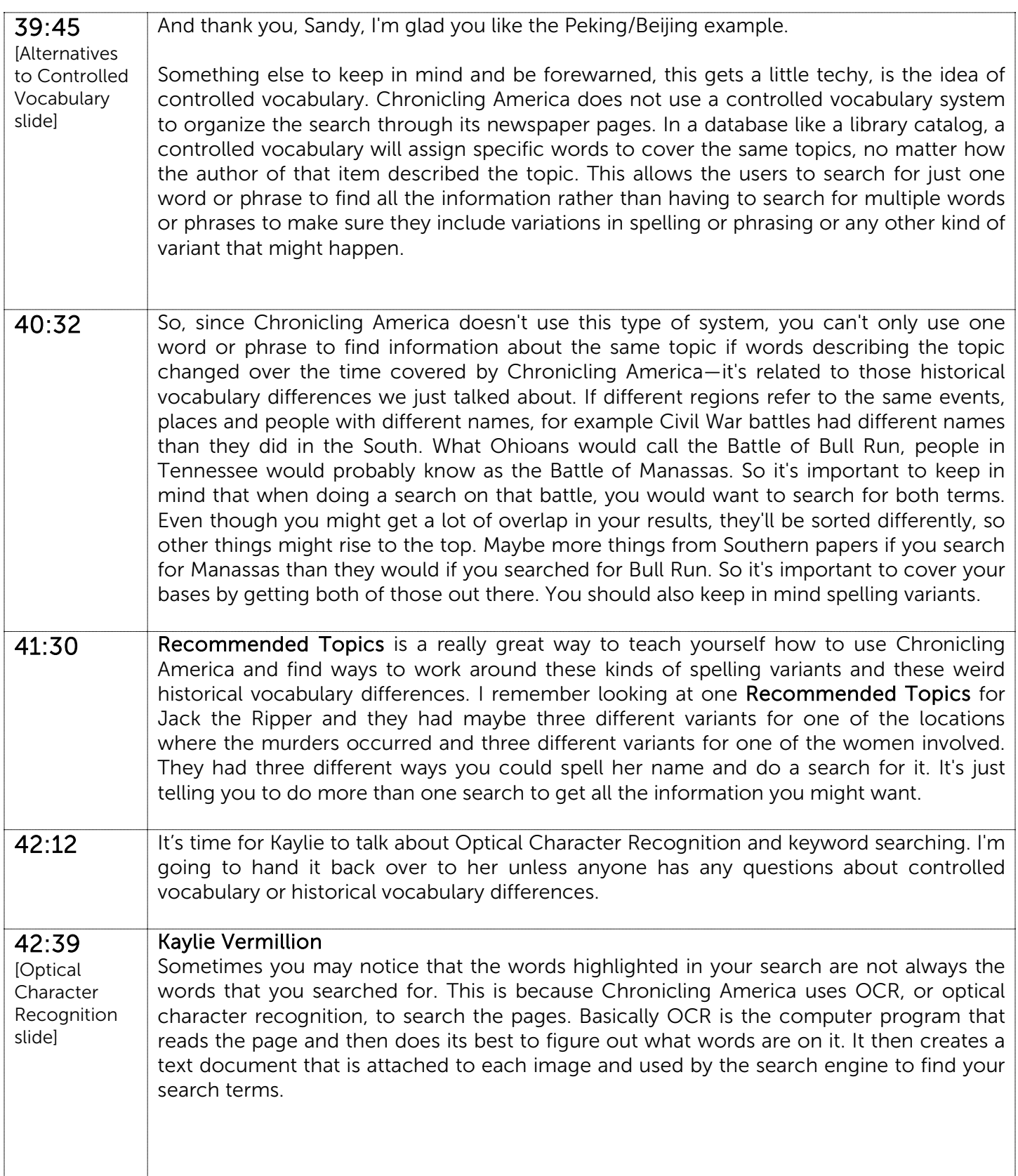

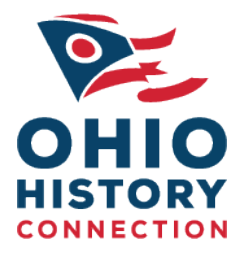

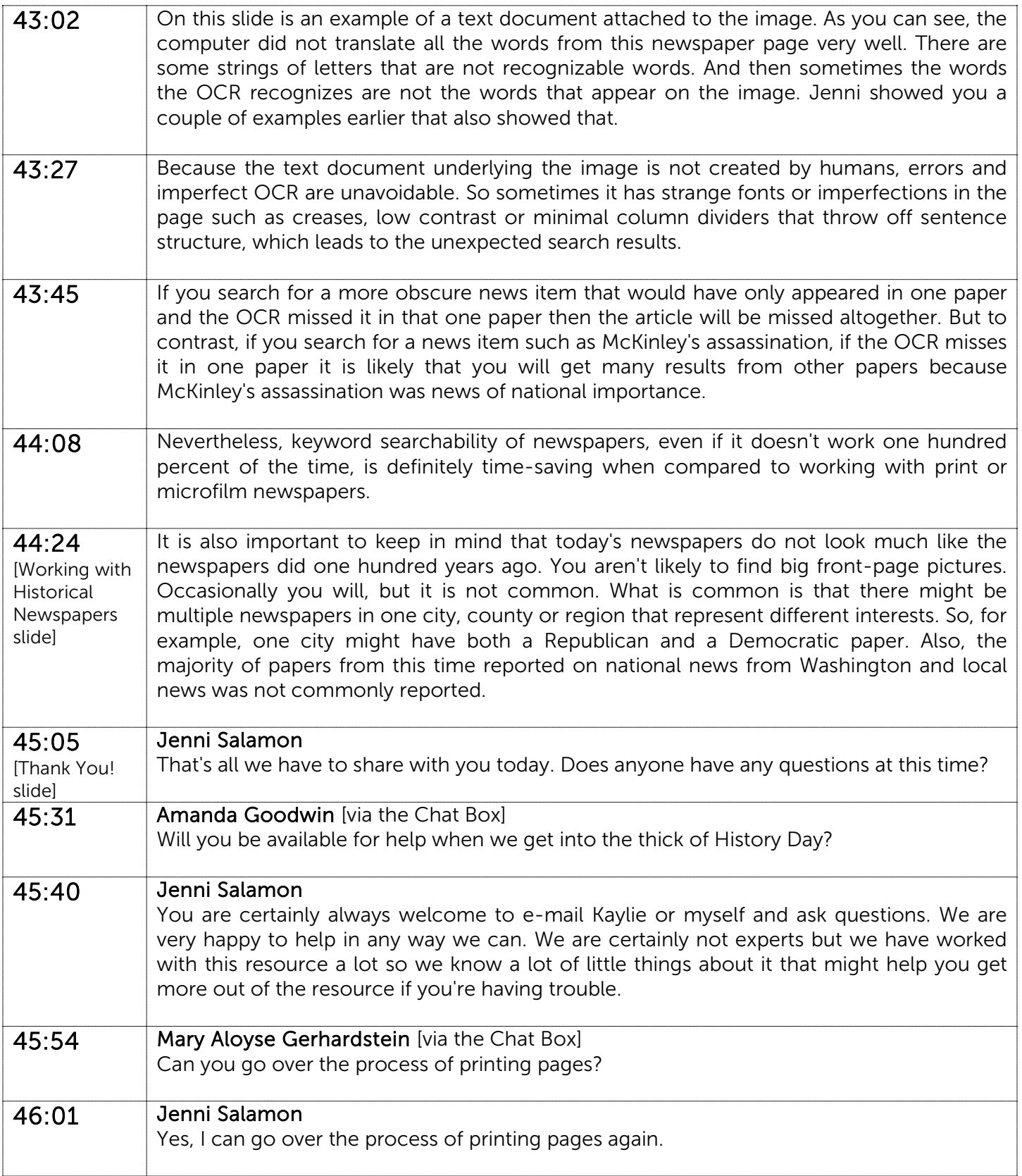

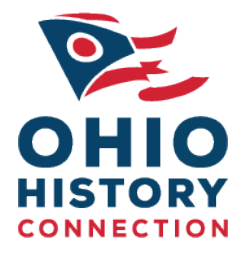

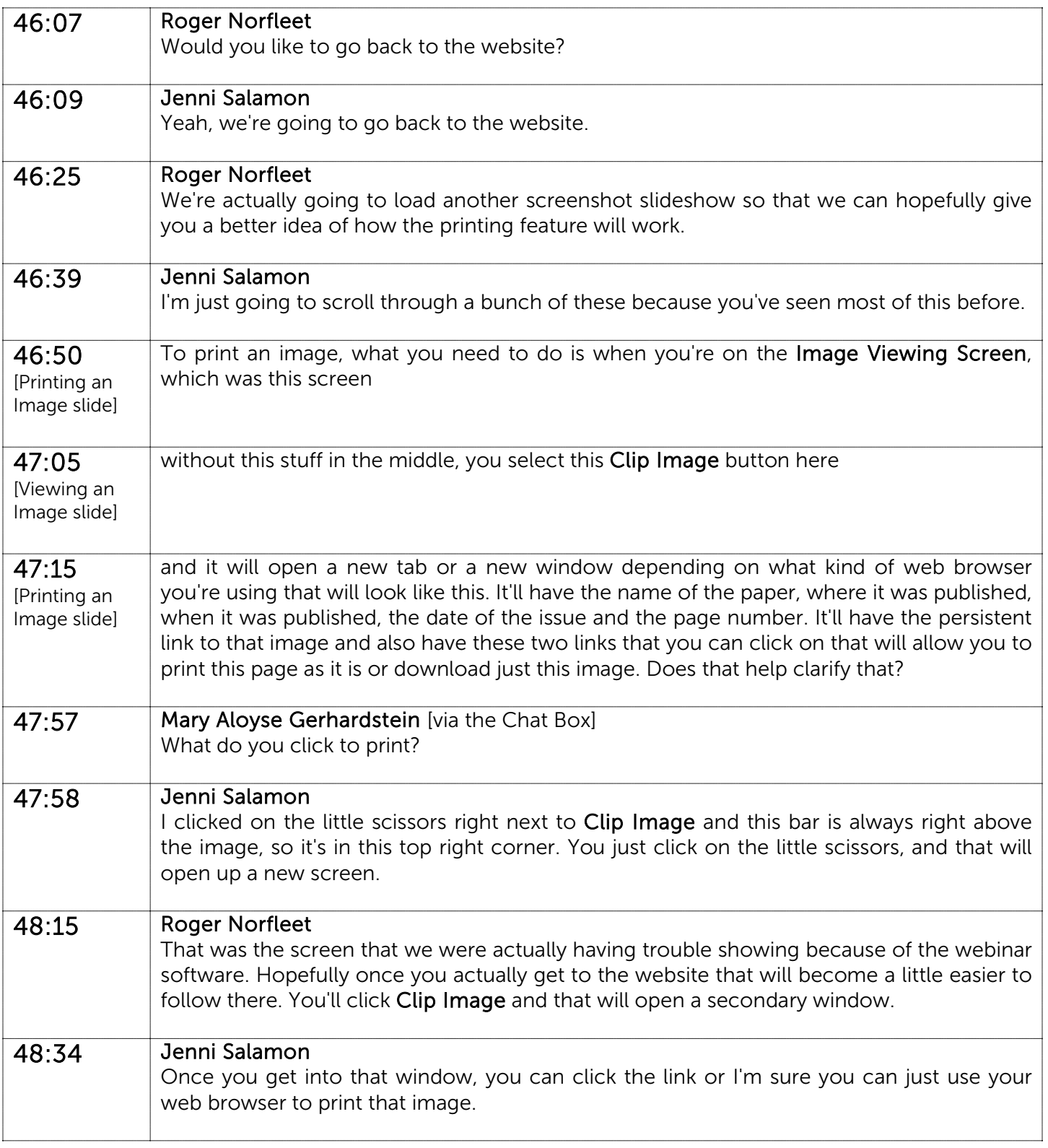

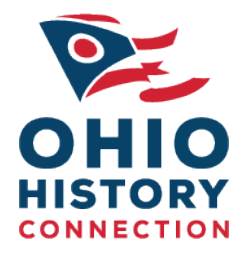

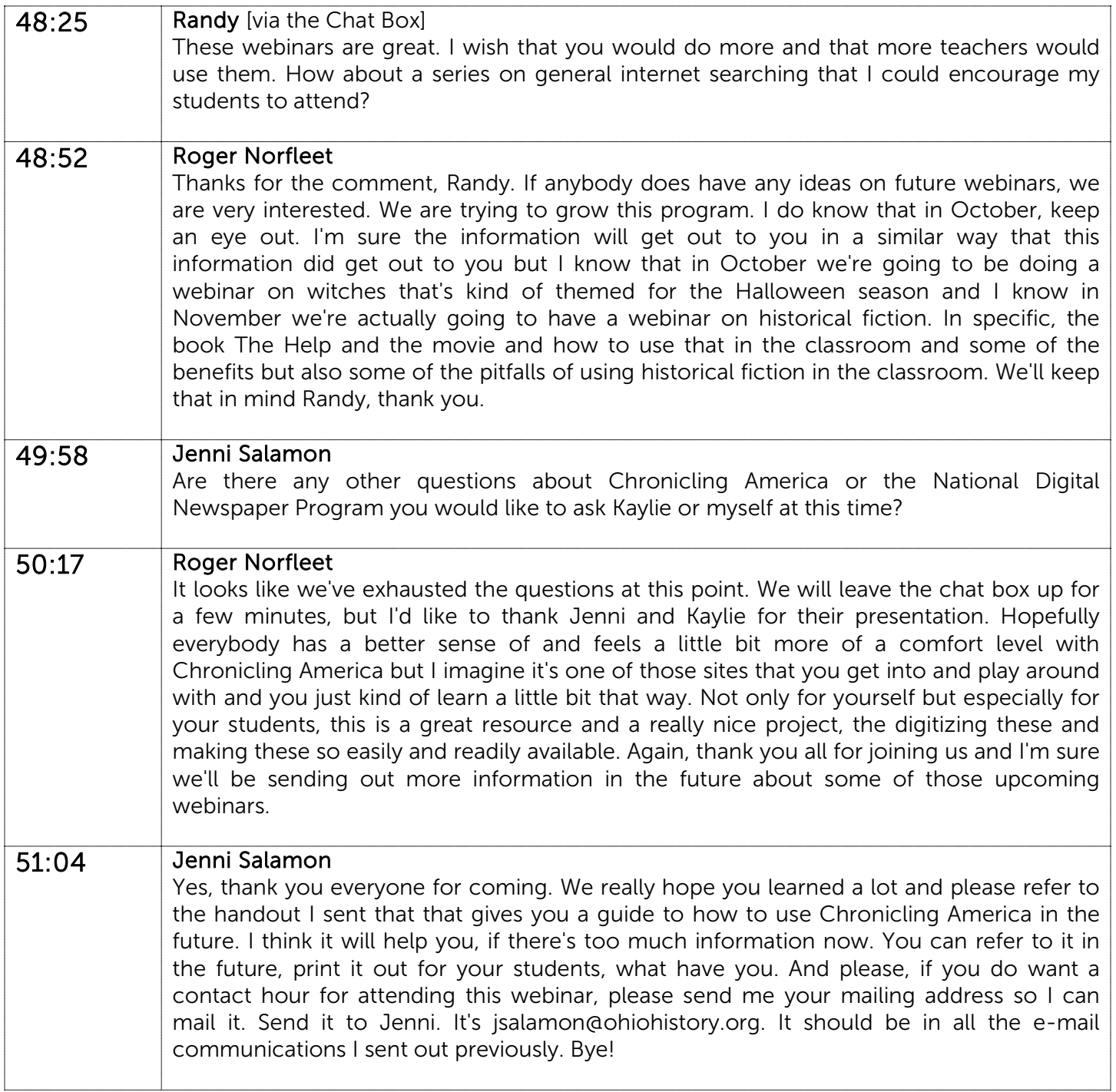